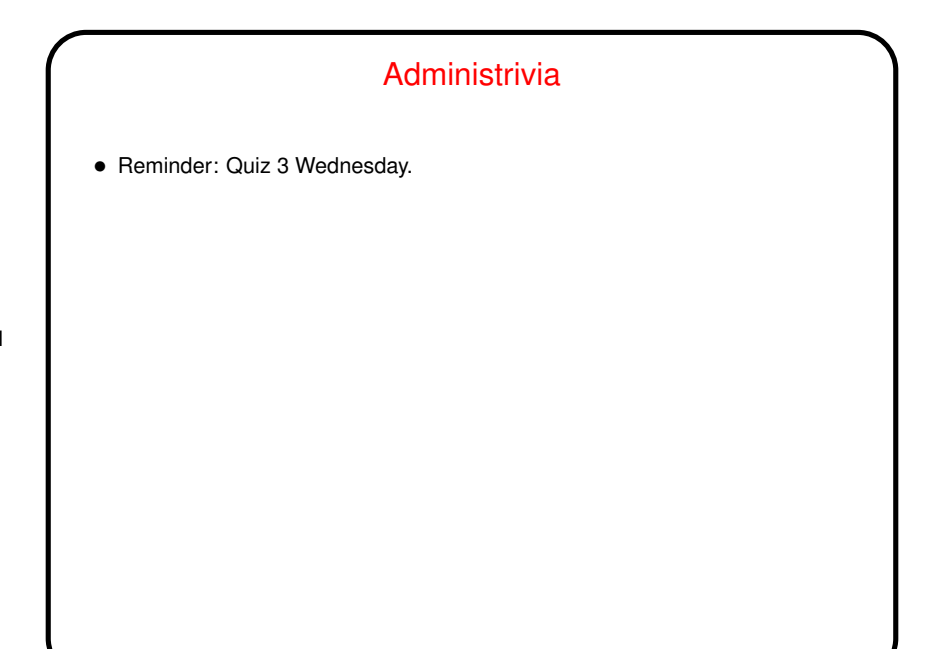

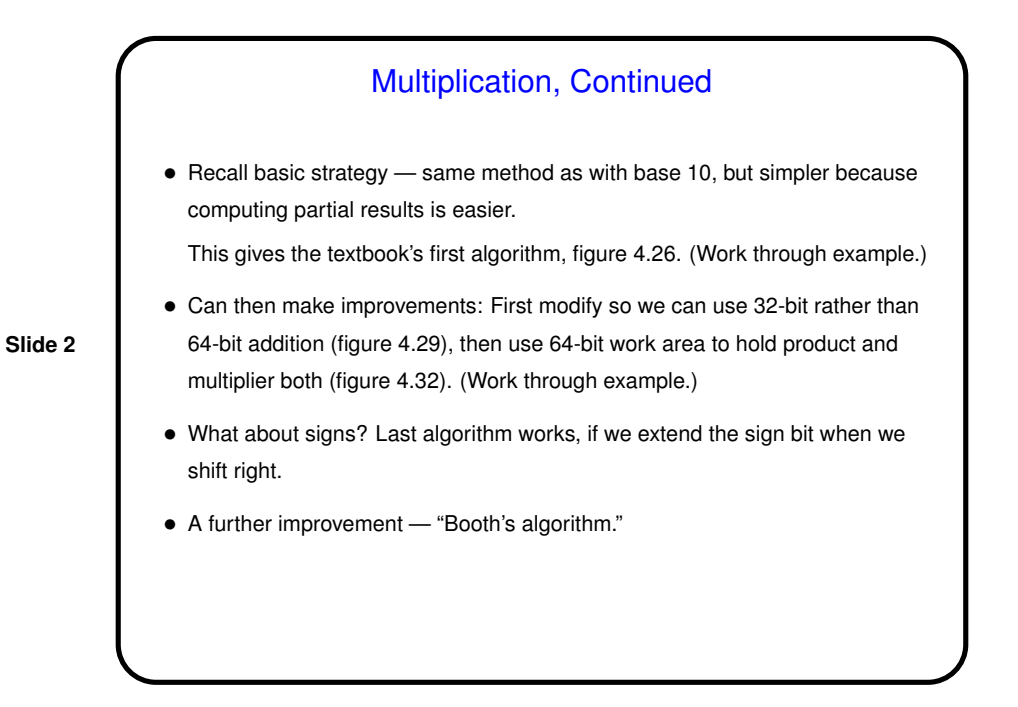

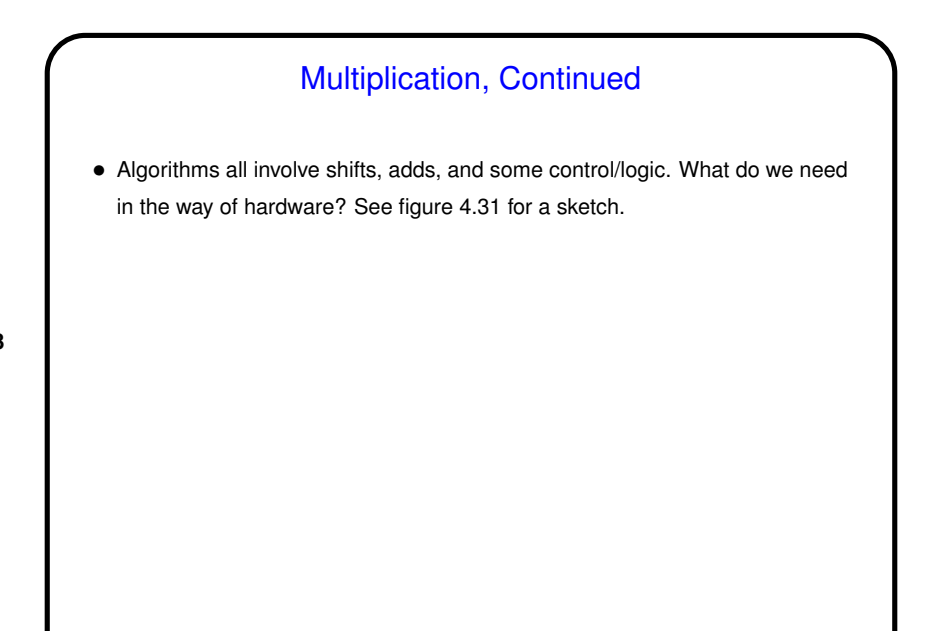

**Slide 3**

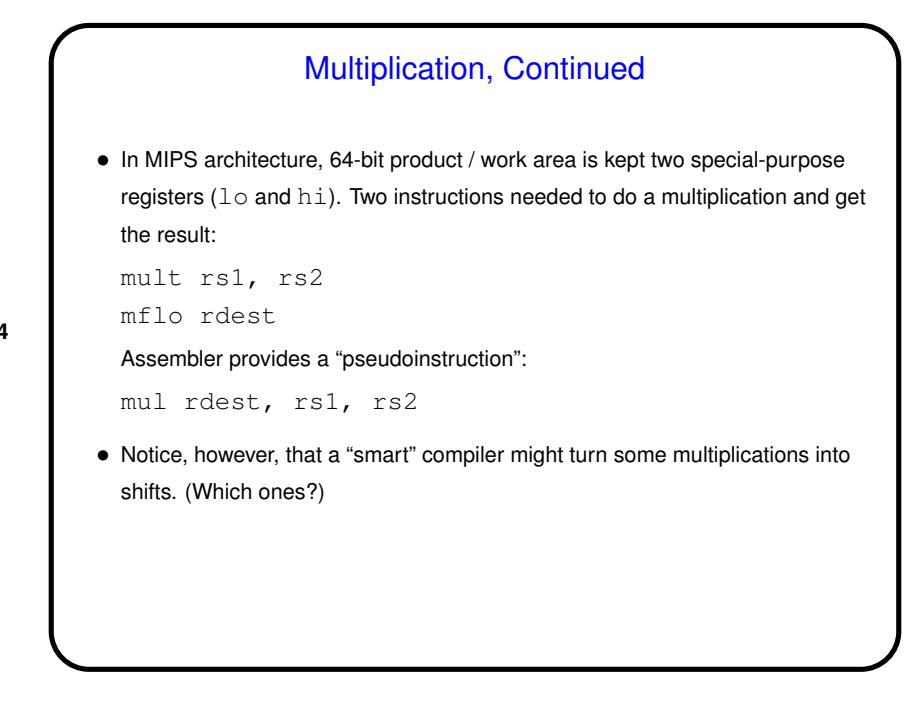

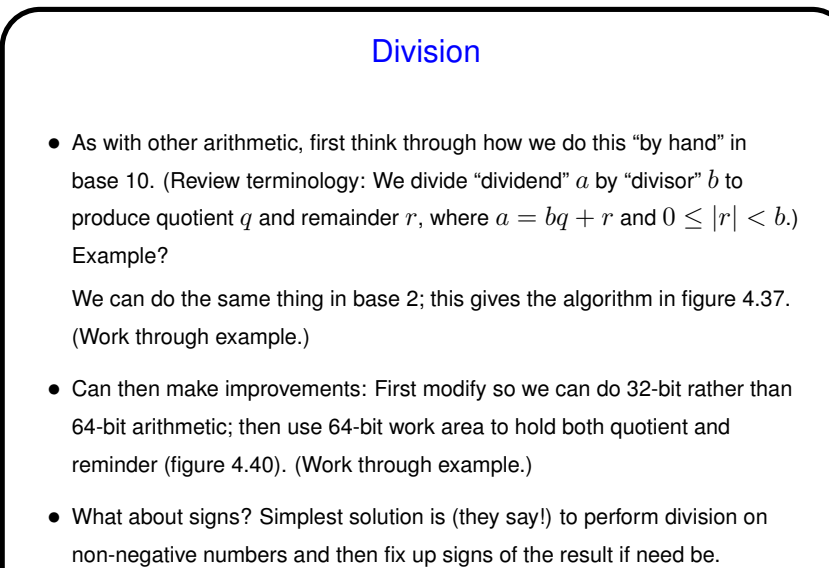

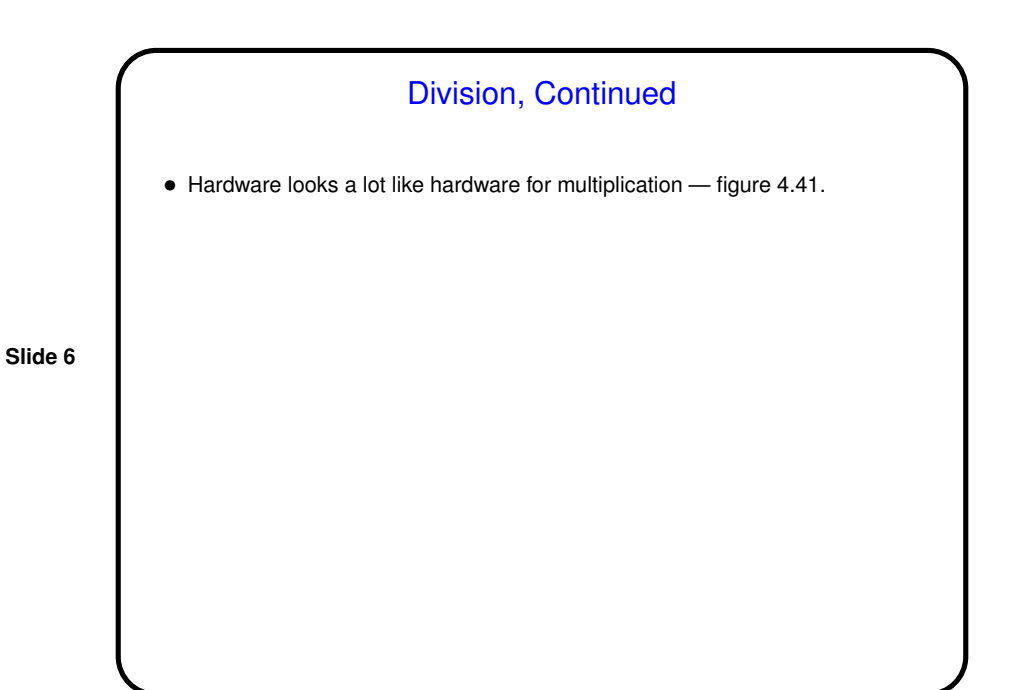

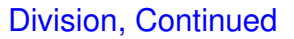

• In MIPS architecture, 64-bit work area for quotient and remainder is kept in same two special-purpose registers used for multiplication  $(1 \circ and h\textbf{i}).$ After division, quotient is in  $l \circ$  and remainder is in hi. Two (or more) instructions needed to do a division and get the result:

• Notice, however, that <sup>a</sup> "smart" compiler might turn some divisions into shifts.

**Slide 7**

div rs1, rs2

Assembler provides a "pseudoinstruction":

div rdest, rs1, rs2

mflo rq mfhi rr

(Which ones?)

Minute Essay • What instruction would you use to multiply the number in register \$t0 by 16, treating it as an unsigned integer. Would you use the same instruction if you wanted to treat it as a signed integer? • What instruction would you use to divide the number in register  $$t0$  by 16, treating it as an unsigned integer. Would you use the same instruction if you wanted to treat it as a signed integer?